This guide explains how to disable the reset pin and use it as GPIO in Kinetis L devices:

- A) With Processor Expert
- B) Without using Processor Expert

## A) DISABLE RESET PIN AND USE IT AS GPIO WITH PROCESSOR **EXPERT**

- 1- Create a new project with processor expert support
- 1- Create a new project with processor expert support<br>2- Double click on the CPU component, click on "Advanced" and modify the next properties:
	- Internal peripherals -> Flash configuration field -> Peripheral settings -> Reset pin function (Disabled)
	- Internal peripherals -> Reset control (Disabled)

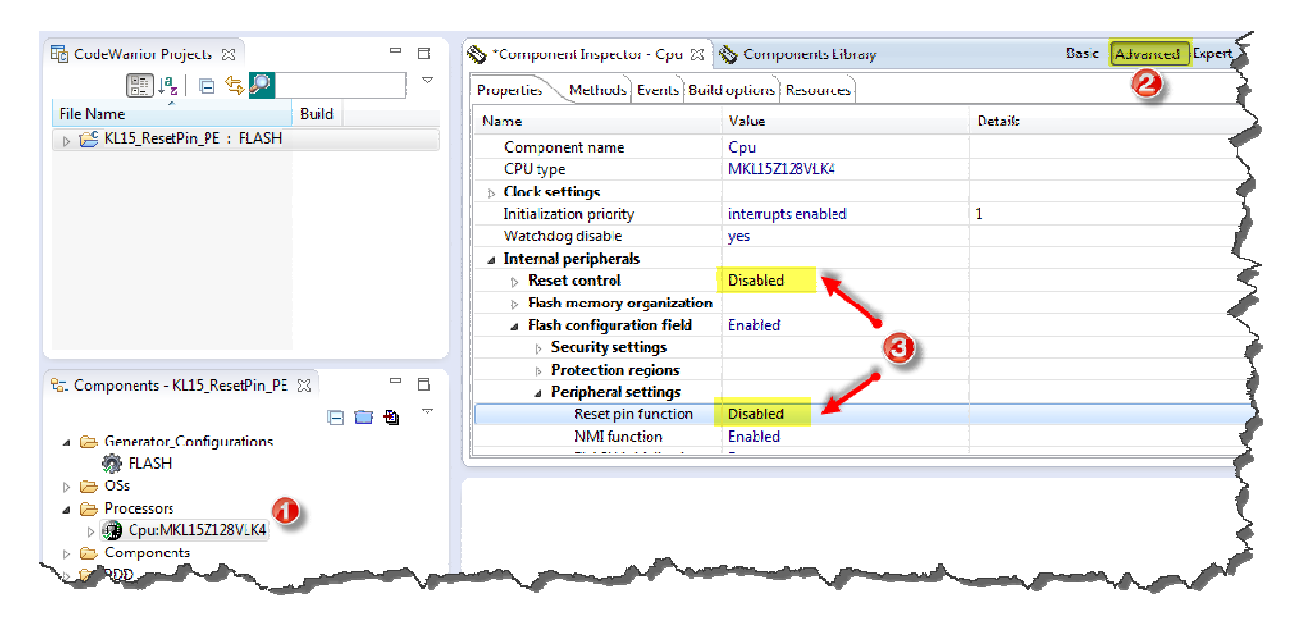

3- Go to Components library -> Alphabetical and add a 'BitIO\_LDD' component with double click.

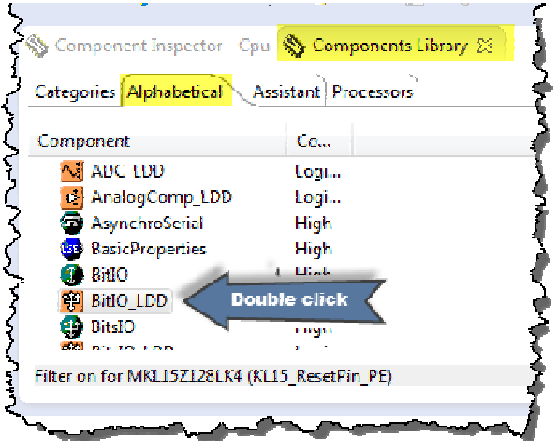

4- Configure it as needed (PTA20, input/output, auto-init, etc) from the component inspector finally click on the "Generate Processor Expert Code" icon.

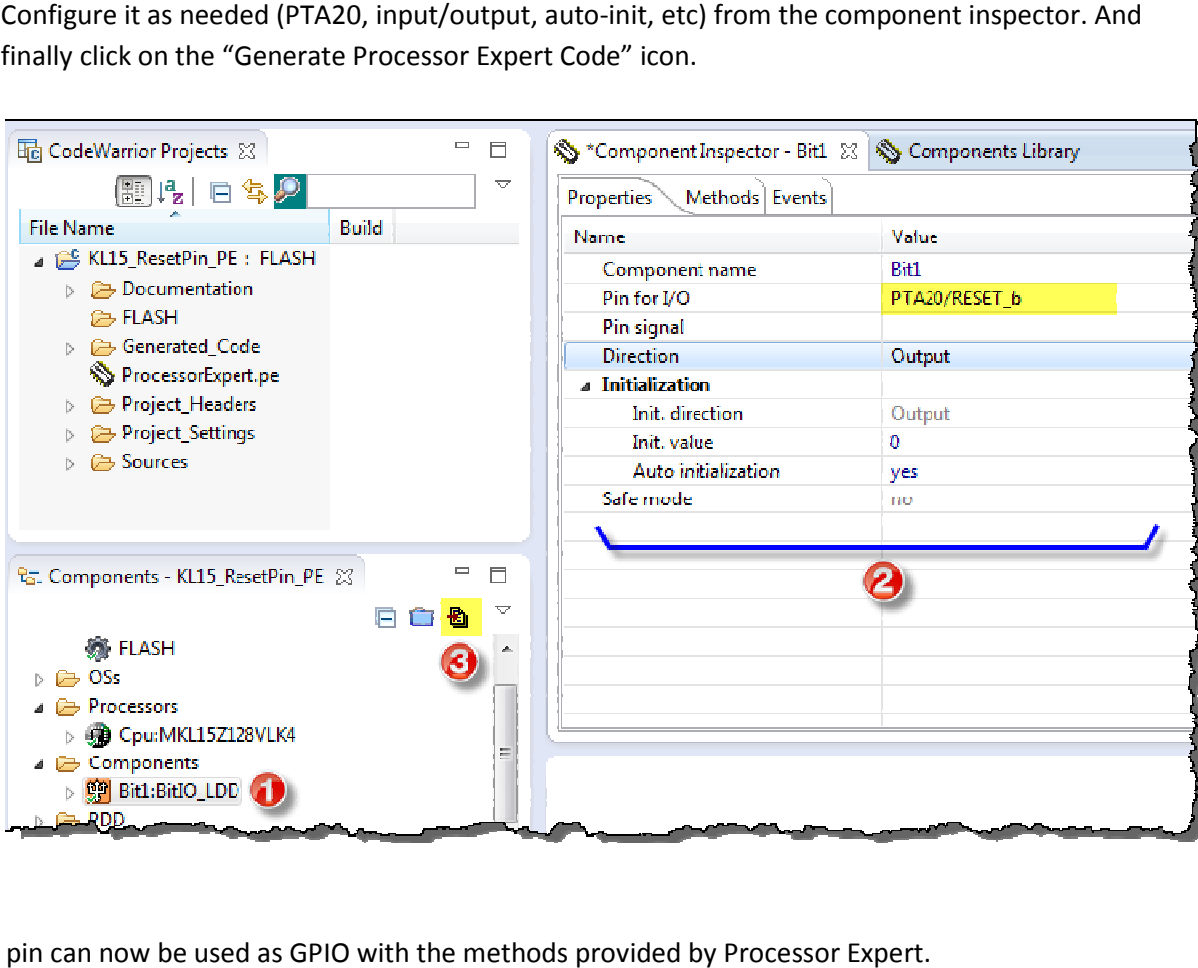

And the pin can now be used as GPIO with the methods provided by Processor Expert.

## B) DISABLE RESET PIN AND USE IT AS GPIO WITH SIMPLE CODE

- 1- Create a new project WITHOUT processor expert.
- 1- Create a new project WITHOUT processor expert.<br>2- From your project, go to the linker file (e.g. KL15Z128M4\_flash.ld) and verify you have a From your project, go to the linker file (e.g. KL15Z128M4\_flash.Id) and verify you have a<br>"m\_cfmprotrom" memory area (this MUST be at 0x00000400) and a '.cfmconfig' section placed in such area.

```
MKL15Z128 flash.ld 23
/* Specify the memory areas */MEMORY
f.
 m_interrupts (rx) : ORIGIN = 0x00000000, LENGTH = 0x00
m_ccfmprotrom (rx): ORIGIN = 0x00000400, LENGTH = 0x10
 m_text: (rx) : ORIGIN = 0x00000800, LENGTH = 128K - 0x800<br>m_data (rwx) : ORIGIN = 0x1FFFF000, LENGTH = 16K /*
                                                                 /* SRAM */
Ŧ.
/* Define output sections */SECTIONS
K.
  /* The startup code goes first into Flash */
  .interrupts:
   \_vector\_table = .;= ALIGN(4);KEEP(*(.vectortable)) /* Startup code */
    = ALIGN(4);\} > m_interrupts
  .cfmprotect :
  Ł
    = ALIGN(4);KEEP(*(.cfmconfig)) /* Flash Configuration Field (FCF) */
    = ALIGN(4);\} > m cfmprotrom
```
3- In one of the startup files (e.g. kinetis\_sysinit.c) include the array definition of the next page (be careful not to change the values, specially the NV\_FSEC, as this could brick the device). This structure is loaded to flash and contains the RESET\_PIN\_CFG bit set to 0, which disables the reset pin.

The user can now include instructions in code to configure the pin and use it as GPIO.

 /\* Flash configuration field \*/ \_attribute\_\_((section (".cfmconfig"))) const uint8\_t \_cfm[0x10] = { /\* NV\_BACKKEY3: KEY=0xFF \*/ 0xFFU, /\* NV\_BACKKEY2: KEY=0xFF \*/ 0xFFU, /\* NV\_BACKKEY1: KEY=0xFF \*/ 0xFFU, /\* NV\_BACKKEY0: KEY=0xFF \*/ 0xFFU, /\* NV\_BACKKEY7: KEY=0xFF \*/ 0xFFU, /\* NV\_BACKKEY6: KEY=0xFF \*/ 0xFFU, /\* NV\_BACKKEY5: KEY=0xFF \*/ 0xFFU, /\* NV\_BACKKEY4: KEY=0xFF \*/ 0xFFU, /\* NV\_FPROT3: PROT=0xFF \*/ 0xFFU, /\* NV\_FPROT2: PROT=0xFF \*/ 0xFFU, /\* NV\_FPROT1: PROT=0xFF \*/ 0xFFU, /\* NV\_FPROT0: PROT=0xFF \*/ 0xFFU, /\* NV\_FSEC: KEYEN=1,MEEN=3,FSLACC=3,SEC=2 \*/ 0x7EU, /\* NV\_FOPT: ??=1,??=1,FAST\_INIT=1,LPBOOT1=1,RESET\_PIN\_CFG=0,NMI\_DIS=1,??=1 ,LPBOOT0=1 \*/ 0xF7U, 0xFFU, 0xFFU };